# <span id="page-0-0"></span>**1 Overview of mod\_perl 2.0**

# <span id="page-1-0"></span>**1.1 Description**

This chapter should give you a general idea about what mod\_perl 2.0 is and how it differs from mod\_perl 1.0. This chapter presents the new features of Apache 2.0, Perl 5.6.0 -- 5.8.0 and their influence on mod perl 2.0. The new MPM models from Apache 2.0 are also discussed.

## <span id="page-1-1"></span>**1.2 Version Naming Conventions**

In order to keep things simple, here and in the rest of the documentation we refer to mod\_perl 1.x series as mod perl 1.0 and to 2.0.x series as mod perl 2.0. Similarly we call Apache 1.3.x series as Apache 1.3 and 2.0.x as Apache 2.0. There is also Apache 2.1, which is a development track towards Apache 2.2.

# <span id="page-1-2"></span>**1.3 Why mod\_perl, The Next Generation**

mod\_perl was introduced in early 1996, both Perl and Apache have changed a great deal since that time. mod\_perl has adjusted to both along the way over the past 4 and a half years or so using the same code base. Over this course of time, the mod\_perl sources have become more and more difficult to maintain, in large part to provide compatibility between the many different flavors of Apache and Perl. And, compatibility across these versions and flavors is a more difficult goal for mod\_perl to reach that a typical Apache or Perl module, since mod\_perl reaches a bit deeper into the corners of Apache and Perl internals than most. Discussions of the idea to rewrite mod\_perl as version 2.0 started in 1998, but never made it much further than an idea. When Apache 2.0 development was underway it became clear that a rewrite of mod\_perl would be required to adjust to the new Apache architecture and API.

Of the many changes happening in Apache 2.0, the one which has the most significant impact on mod\_perl is the introduction of threads to the overall design. Threads have been a part of Apache on the win32 side since the Apache port was introduced. The mod perl port to win32 happened in version 1.00b1, released in June of 1997. This port enabled mod\_perl to compile and run in a threaded windows environment, with one major caveat: only one concurrent mod\_perl request could be handled at any given time. This was due to the fact that Perl did not introduce thread-safe interpreters until version 5.6.0, released in March of 2000. Contrary to popular belief, the "threads support" implemented in Perl 5.005 (released July 1998), did not make Perl thread-safe internally. Well before that version, Perl had the notion of "Multiplicity", which allowed multiple interpreter instances in the same process. However, these instances were not thread safe, that is, concurrent callbacks into multiple interpreters were not supported.

It just so happens that the release of Perl 5.6.0 was nearly at the same time as the first alpha version of Apache 2.0. The development of mod\_perl 2.0 was underway before those releases, but as both Perl 5.6.0 and Apache 2.0 were reaching stability, mod\_perl 2.0 was becoming more of a reality. In addition to the adjustments for threads and Apache 2.0 API changes, this rewrite of mod\_perl is an opportunity to clean up the source tree. This includes both removing the old backward compatibility bandaids and building a smarter, stronger and faster implementation based on lessons learned over the 4.5 years since mod\_perl was introduced.

The new version includes a mechanism for the automatic building of the Perl interface to Apache API, which allowed us to easily adjust mod\_perl 2.0 to the ever changing Apache 2.0 API, during its development period. Another important feature is the Apache::Test framework, which was originally developed for mod\_perl 2.0, but then was adopted by Apache 2.0 developers to test the core server features and third party modules. Moreover the tests written using the Apache: : Test framework could be run with Apache 1.0 and 2.0, assuming that both supported the same features.

There are multiple other interesting changes that have already happened to mod\_perl in version 2.0 and more will be developed in the future. Some of these are discussed in this chapter, others can be found in the rest of the mod\_perl 2.0 documentation.

### <span id="page-2-0"></span>**1.4 What's new in Apache 2.0**

Apache 2.0 has introduced numerous new features and enhancements. Here are the most important new features:

#### *Apache Portable Runtime* **(APR)**

Apache 1.3 has been ported to a very large number of platforms including various flavors of unix, win32, os/2, the list goes on. However, in 1.3 there was no clear-cut, pre-designed portability layer for third-party modules to take advantage of. APR provides this API layer in a very clean way. APR assists a great deal with mod\_perl portability. Combined with the portablity of Perl, mod\_perl 2.0 needs only to implement a portable build system, the rest comes "for free". A Perl interface is provided for certain areas of APR, such as the shared memory abstraction, but the majority of APR is used by mod\_perl "under the covers".

The APR uses the concept of memory pools, which significantly simplifies the memory management code and reduces the possibility of having memory leaks, which always haunt C programmers.

#### **I/O Filtering**

Filtering of Perl modules output has been possible for years since tied filehandle support was added to Perl. There are several modules, such as Apache2:: Filter and Apache:: OutputChain which have been written to provide mechanisms for filtering the STDOUT stream. There are several of these modules because no one's approach has quite been able to offer the ease of use one would expect, which is due simply to limitations of the Perl tied filehandle design. Another problem is that these filters can only filter the output of other Perl modules. C modules in Apache 1.3 send data directly to the client and there is no clean way to capture this stream. Apache 2.0 has solved this problem by introducing a filtering API. With the baseline I/O stream tied to this filter mechansim, any module can filter the output of any other module, with any number of filters in between. Using this new feature things like SSL, data (de-)compression and other data manipulations are done very easily.

#### *Multi Processing Model modules* **(MPMs).**

In Apache 1.3 concurrent requests were handled by multiple processes, and the logic to manage these processes lived in one place, *http\_main.c*, 7700 some odd lines of code. If Apache 1.3 is compiled on a Win32 system large parts of this source file are redefined to handle requests using threads. Now suppose you want to change the way Apache 1.3 processes requests, say, into a DCE RPC listener. This is possible only by slicing and dicing *http\_main.c* into more pieces or by redefining the *standalone main* function, with a -DSTANDALONE MAIN=your function compile time flag. Neither of which is a clean, modular mechanism.

Apache-2.0 solves this problem by introducing *Multi Processing Model modules*, better known as *MPMs*. The task of managing incoming requests is left to the MPMs, shrinking *http\_main.c* to less than 500 lines of code. Now it's possible to write different processing modules specific to various platforms. For example the Apache 2.0 on Windows is much more efficient now, since it uses *mpm\_winnt* which deploys the native Windows features.

Here is a partial list of major MPMs available as of this writing.

#### **prefork**

The *prefork* MPM emulates Apache 1.3's preforking model, where each request is handled by a different forked child process.

#### **worker**

The *worker* MPM implements a hybrid multi-process multi-threaded approach based on the *pthreads* standard. It uses one acceptor thread, multiple worker threads.

#### **mpmt\_os2, netware, winnt and beos**

These MPMs also implement the hybrid multi-process/multi-threaded model, with each based on native OS thread implementations.

#### **perchild**

The *perchild* MPM is similar to the *worker* MPM, but is extended with a mechanism which allows mapping of requests to virtual hosts to a process running under the user id and group configured for that host. This provides a robust replacement for the *suexec* mechanism.

META: as of this writing this mpm is not working

On platforms that support more than one MPM, it's possible to switch the used MPMs as the need change. For example on Unix it's possible to start with a preforked module. Then when the demand is growing and the code matures, it's possible to migrate to a more efficient threaded MPM, assuming that the code base is capable of running in the threaded environment.

#### **Protocol Modules**

Apache 1.3 is hardwired to speak only one protocol, HTTP. Apache 2.0 has moved to more of a "server framework" architecture making it possible to plugin handlers for protocols other than HTTP. The protocol module design also abstracts the transport layer so protocols such as SSL can be hooked into the server without requiring modifications to the Apache source code. This allows Apache to be extended much further than in the past, making it possible to add support for protocols such as FTP,

SMTP, RPC flavors and the like. The main advantage being that protocol plugins can take advantage of Apache's portability, process/thread management, configuration mechanism and plugin API.

#### **Parsed Configuration Tree**

When configuration files are read by Apache 1.3, it hands off the parsed text to module configuration directive handlers and discards that text afterwards. With Apache 2.0, the configuration files are first parsed into a tree structure, which is then walked to pass data down to the modules. This tree is then left in memory with an API for accessing it at request time. The tree can be quite useful for other modules. For example, in 1.3, mod info has its own configuration parser and parses the configuration files each time you access it. With 2.0 there is already a parse tree in memory, which mod\_info can then walk to output its information.

If a mod perl 1.0 module wants access to configuration information, there are two approaches. A module can "subclass" directive handlers, saving a copy of the data for itself, then returning **DECLINE** CMD so the other modules are also handed the info. Or, the  $\frac{1}{2}$ Apache2::PerlSections: Save variable can be set to save <Perl> configuration in the  $\alpha$ Pache2: ReadConfig:: namespace. Both methods are rather kludgy, version 2.0 provides a Perl interface to the Apache configuration tree.

All these new features boost the Apache performance, scalability and flexibility. The APR helps the overall performance by doing lots of platform specific optimizations in the APR internals, and giving the developer the API which was already greatly optimized.

Apache 2.0 now includes special modules that can boost performance. For example the mod\_mmap\_static module loads webpages into the virtual memory and serves them directly avoiding the overhead of *open()* and *read()* system calls to pull them in from the filesystem.

The I/O layering is helping performance too, since now modules don't need to waste memory and CPU cycles to manually store the data in shared memory or *pnotes* in order to pass the data to another module, e.g., in order to provide response's gzip compression.

And of course a not least important impact of these features is the simplification and added flexibility for the core and third party Apache module developers.

## <span id="page-4-0"></span>**1.5 What's new in Perl 5.6.0 - 5.8.0**

As we have mentioned earlier Perl 5.6.0 is the minimum requirement for mod\_perl 2.0. Though as we will see later certain new features work only with Perl 5.8.0 and higher.

These are the important changes in the recent Perl versions that had an impact on mod\_perl. For a complete list of changes see the corresponding to the used version *perldelta* manpages (*<http://perldoc.perl.org/perl56delta.html>*, *<http://perldoc.perl.org/perl561delta.html>* and *<http://perldoc.perl.org/perldelta.html>*).

The 5.6 Perl generation has introduced the following features:

- The beginnings of support for running multiple interpreters concurrently in different threads. In conjunction with the perl\_clone() API call, which can be used to selectively duplicate the state of any given interpreter, it is possible to compile a piece of code once in an interpreter, clone that interpreter one or more times, and run all the resulting interpreters in distinct threads. See the *perlembed* (*<http://perldoc.perl.org/perlembed.html>*) and *perl561delta* (*<http://perldoc.perl.org/perl561delta.html>*) manpages.
- The core support for declaring subroutine attributes, which is used by mod perl 2.0's *method handlers*. See the *attributes* manpage.
- The *warnings* pragma, which allows to force the code to be super clean, via the setting:

use warnings FATAL => 'all';

which will abort any code that generates warnings. This pragma also allows a fine control over what warnings should be reported. See the *perllexwarn* (*<http://perldoc.perl.org/perllexwarn.html>*) manpage.

- Certain CORE:: functions now can be overridden via CORE::GLOBAL:: namespace. For example mod\_perl now can override CORE::exit() via CORE::GLOBAL::exit. See the *perlsub* (*<http://perldoc.perl.org/perlsub.html>*) manpage.
- The XSLoader extension as a simpler alternative to DynaLoader. See the *XSLoader* manpage.
- The large file support. If you have filesystems that support "large files" (files larger than 2 gigabytes), you may now also be able to create and access them from Perl. See the *perl561delta* (*<http://perldoc.perl.org/perl561delta.html>*) manpage.
- Multiple performance enhancements were made. See the *perl561delta* (*<http://perldoc.perl.org/perl561delta.html>*) manpage.
- Numerous memory leaks were fixed. See the *perl561delta* (*<http://perldoc.perl.org/perl561delta.html>*) manpage.
- Improved security features: more potentially unsafe operations taint their results for improved security. See the *perlsec* (*<http://perldoc.perl.org/perlsec.html>*) and *perl561delta* (*<http://perldoc.perl.org/perl561delta.html>*) manpages.
- Available on new platforms: GNU/Hurd, Rhapsody/Darwin, EPOC.

Overall multiple bugs and problems very fixed in the Perl 5.6.1, so if you plan on running the 5.6 generation, you should run at least 5.6.1. It is possible that when this tutorial is printed 5.6.2 will be out.

The Perl 5.8.0 has introduced the following features:

The introduced in 5.6.0 experimental PerlIO layer has been stabilized and become the default IO layer in 5.8.0. Now the IO stream can be filtered through multiple layers. See the *perlapio* (*<http://perldoc.perl.org/perlapio.html>*) and *perliol* (*<http://perldoc.perl.org/perliol.html>*) manpages.

For example this allows mod\_perl to inter-operate with the APR IO layer and even use the APR IO layer in Perl code. See the APR:: PerlIO manpage.

Another example of using the new feature is the extension of the open() functionality to create anonymous temporary files via:

open my \$fh, "+>", undef or die \$!;

That is a literal undef(), not an undefined value. See the open() entry in the *perlfunc* manpage (*<http://perldoc.perl.org/functions/open.html>*).

- More overridable via CORE::GLOBAL:: keywords. See the *perlsub* (*<http://perldoc.perl.org/perlsub.html>*) manpage.
- The signal handling in Perl has been notoriously unsafe because signals have been able to arrive at inopportune moments leaving Perl in inconsistent state. Now Perl delays signal handling until it is safe.
- File::Temp was added to allow a creation of temporary files and directories in an easy, portable, and secure way. See the *File::Temp* manpage.
- $\bullet$  A new command-line option,  $-t$  is available. It is the little brother of  $-T$ : instead of dying on taint violations, lexical warnings are given. This is only meant as a temporary debugging aid while securing the code of old legacy applications. **This is not a substitute for -T.** See the *perlrun* (*<http://perldoc.perl.org/perlrun.html>*) manpage.

A new special variable  $\frac{1}{2}$   $\frac{1}{2}$  was introduced. It indicates whether taint mode is enabled. See the *perlvar* (*<http://perldoc.perl.org/perlvar.html>*) manpage.

- Threads implementation is much improved since 5.6.
- A much better support for Unicode.
- Numerous bugs and memory leaks fixed. For example now you can localize the tied Apache::DBI filehandles without leaking memory.
- Available on new platforms: AtheOS, Mac OS Classic, Mac OS X, MinGW, NCR MP-RAS, NonStop-UX, NetWare and UTS. The following platforms are again supported: BeOS, DYNIX/ptx, POSIX-BC, VM/ESA, z/OS (OS/390).

# <span id="page-7-0"></span>**1.6 What's new in mod\_perl 2.0**

The new features introduced by Apache 2.0 and Perl 5.6 and 5.8 generations provide the base of the new mod\_perl 2.0 features. In addition mod\_perl 2.0 re-implements itself from scratch providing such new features as new build and testing framework. Let's look at the major changes since mod\_perl 1.0.

### <span id="page-7-1"></span>*1.6.1 Threads Support*

In order to adapt to the Apache 2.0 threads architecture (for threaded MPMs), mod\_perl 2.0 needs to use thread-safe Perl interpreters, also known as "ithreads" (Interpreter Threads). This mechanism can be enabled at compile time and ensures that each Perl interpreter uses its private PerlInterpreter structure for storing its symbol tables, stacks and other Perl runtime mechanisms. When this separation is engaged any number of threads in the same process can safely perform concurrent callbacks into Perl. This of course requires each thread to have its own PerlInterpreter object, or at least that each instance is only accessed by one thread at any given time.

The first mod\_perl generation has only a single PerlInterpreter, which is constructed by the parent process, then inherited across the forks to child processes. mod\_perl 2.0 has a configurable number of PerlInterpreters and two classes of interpreters, *parent* and *clone*. A *parent* is like that in mod\_perl 1.0, where the main interpreter created at startup time compiles any pre-loaded Perl code. A *clone* is created from the parent using the Perl API *perl\_clone()*

(*<http://perldoc.perl.org/perlapi.html#Cloning-an-interpreter>*) function. At request time, *parent* interpreters are only used for making more *clones*, as the *clones* are the interpreters which actually handle requests. Care is taken by Perl to copy only mutable data, which means that no runtime locking is required and read-only data such as the syntax tree is shared from the *parent*, which should reduce the overall mod\_perl memory footprint.

Rather than create a PerlInterpreter per-thread by default, mod\_perl creates a pool of interpreters. The pool mechanism helps cut down memory usage a great deal. As already mentioned, the syntax tree is shared between all cloned interpreters. If your server is serving more than mod\_perl requests, having a smaller number of PerlInterpreters than the number of threads will clearly cut down on memory usage. Finally and perhaps the biggest win is memory re-use: as calls are made into Perl subroutines, memory allocations are made for variables when they are used for the first time. Subsequent use of variables may allocate more memory, e.g. if a scalar variable needs to hold a longer string than it did before, or an array has new elements added. As an optimization, Perl hangs onto these allocations, even though their values "go out of scope". mod\_perl 2.0 has a much better control over which PerlInterpreters are used for incoming requests. The interpreters are stored in two linked lists, one for available interpreters and another for busy ones. When needed to handle a request, one interpreter is taken from the head of the available list and put back into the head of the same list when done. This means if for example you have 10 interpreters configured to be cloned at startup time, but no more than 5 are ever used concurrently, those 5 continue to reuse Perl's allocations, while the other 5 remain much smaller, but ready to go if the need arises.

Various attributes of the pools are configurable using threads mode specific directives.

The interpreters pool mechanism has been abstracted into an API known as "tipool", *Thread Item Pool*. This pool can be used to manage any data structure, in which you wish to have a smaller number than the number of configured threads. For example a replacement for Apache: :DBI based on the *tipool* will allow to reuse database connections between multiple threads of the same process.

### <span id="page-8-0"></span>*1.6.2 Thread-environment Issues*

While mod\_perl itself is thread-safe, you may have issues with the thread-safety of your code. For more information refer to Threads Coding Issues Under mod\_perl.

Another issue is that "global" variables are only global to the interpreter in which they are created. It's possible to share variables between several threads running in the same process. For more information see: Shared Variables.

### <span id="page-8-1"></span>*1.6.3 Perl Interface to the APR and Apache APIs*

As we have mentioned earlier, Apache 2.0 uses two APIs:

- the Apache Portable APR (APR) API, which implements a portable and efficient API to handle generically work with files, sockets, threads, processes, shared memory, etc.
- the Apache API, which handles issues specific to the web server.

In mod\_perl 1.0, the Perl interface back into the Apache API and data structures was done piecemeal. As functions and structure members were found to be useful or new features were added to the Apache API, the XS code was written for them here and there.

mod perl 2.0 generates the majority of XS code and provides thin wrappers where needed to make the API more Perlish. As part of this goal, nearly the entire APR and Apache API, along with their public data structures are covered from the get-go. Certain functions and structures which are considered "private" to Apache or otherwise un-useful to Perl aren't glued. Most of the API behaves just as it did in mod\_perl 1.0, so users of the API will not notice the difference, other than the addition of many new methods. Where API has changed a special back compatibility module can be used.

In mod\_perl 2.0 the APR API resides in the  $APR:$ : namespace, and obviously the  $Apache2:$ : namespace is mapped to the Apache API.

And in the case of APR, it is possible to use APR modules outside of Apache, for example:

```
 % perl -MAPR -MAPR::UUID -le 'print APR::UUID->new->format'
b059a4b2-d11d-b211-bc23-d644b8ce0981
```
The mod\_perl 2.0 generator is a custom suite of modules specifically tuned for gluing Apache and allows for complete control over *everything*, providing many possibilities none of *xsubpp*, *SWIG* or *Inline.pm* are designed to do. Advantages to generating the glue code include:

- Not tied tightly to x subpp
- Easy adjustment to Apache 2.0 API/structure changes
- Easy adjustment to Perl changes (e.g., Perl 6)
- Ability to "discover" hookable third-party C modules.
- Cleanly take advantage of features in newer Perls
- Optimizations can happen across-the-board with one-shot
- Possible to AUTOLOAD XSUBs
- Documentation can be generated from code
- Code can be generated from documentation

### <span id="page-9-0"></span>**1.7 Integration with 2.0 Filtering**

The mod\_perl 2.0 interface to the Apache filter API comes in two flavors. First, similar to the C API, where bucket brigades need to be manipulated. Second, streaming filtering, is much simpler than the C API, since it hides most of the details underneath. For a full discussion on filters and implementation examples refer to the Input and Output Filters chapter.

### <span id="page-9-1"></span>*1.7.1 Other New Features*

In addition to the already mentioned new features, the following are of a major importance:

- Apache 2.0 protocol modules are supported. Later we will see an example of a protocol module running on top of mod\_perl 2.0.
- mod\_perl 2.0 provides a very simply to use interface to the Apache filtering API. We will present a filter module example later on.
- A feature-full and flexible Apache::Test framework was developed especially for mod\_perl testing. While used to test the core mod\_perl features, it is used by third-party module writers to easily test their modules. Moreover Apache: : Test was adopted by Apache and currently used to test both Apache 1.3, 2.0 and other ASF projects. Anything that runs top of Apache can be tested with Apache: : Test, be the target written in Perl, C, PHP, etc.
- The support of the new MPMs model makes mod\_perl 2.0 can scale better on wider range of platforms. For example if you've happened to try mod\_perl 1.0 on Win32 you probably know that the requests had to be serialized, i.e. only a single request could be processed at a time, rendering the Win32 platform unusable with mod perl as a heavy production service. Thanks to the new Apache MPM design, now mod\_perl 2.0 can be used efficiently on Win32 platforms using its native *win32* MPM.

### <span id="page-10-0"></span>*1.7.2 Optimizations*

The rewrite of mod\_perl gives us the chances to build a smarter, stronger and faster implementation based on lessons learned over the 4.5 years since mod\_perl was introduced. There are optimizations which can be made in the mod\_perl source code, some which can be made in the Perl space by optimizing its syntax tree and some a combination of both. In this section we'll take a brief look at some of the optimizations that are being considered.

The details of these optimizations from the most part are hidden from mod\_perl users, the exception being that some will only be turned on with configuration directives. A few of which include:

- "Compiled" Perl\*Handlers
- Inlined Apache2::\*.xs calls
- Use of Apache pools for memory allocations

## <span id="page-10-1"></span>**1.8 Maintainers**

Maintainer is the person(s) you should contact with updates, corrections and patches.

Stas Bekman [\[http://stason.org/\]](http://stason.org/)

### <span id="page-10-2"></span>**1.9 Authors**

- Doug MacEachern <dougm (at) covalent.net>
- Stas Bekman [\[http://stason.org/\]](http://stason.org/)

Only the major authors are listed above. For contributors see the Changes file.

# **Table of Contents:**

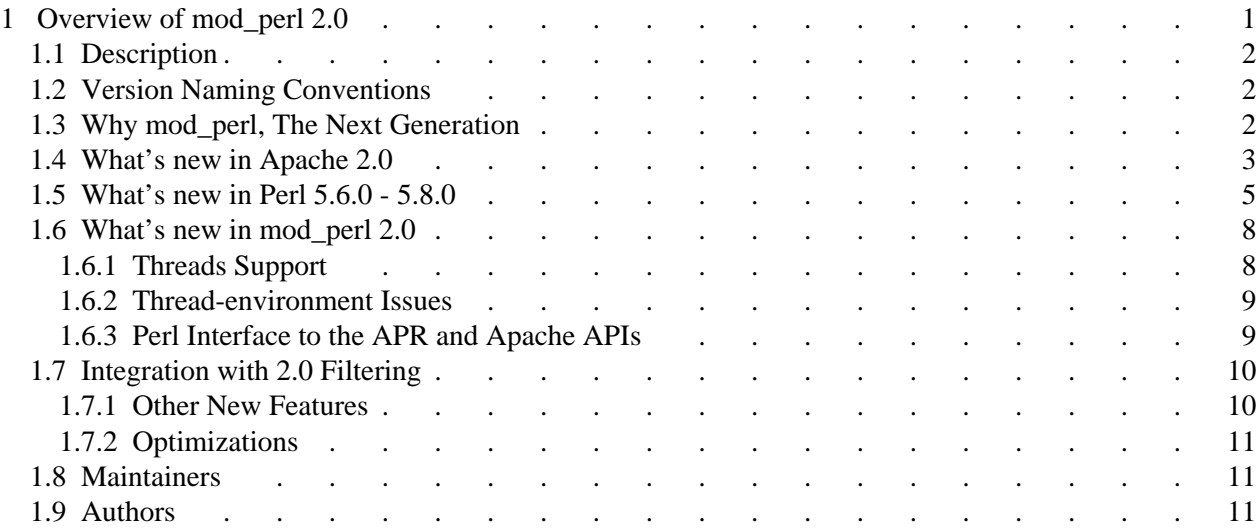